# Cheatography

### Javascript String, Array and Object Methods 2022 Cheat Sheet by [flight](http://www.cheatography.com/flight/) via [cheatography.com/169565/cs/35513/](http://www.cheatography.com/flight/cheat-sheets/javascript-string-array-and-object-methods-2022)

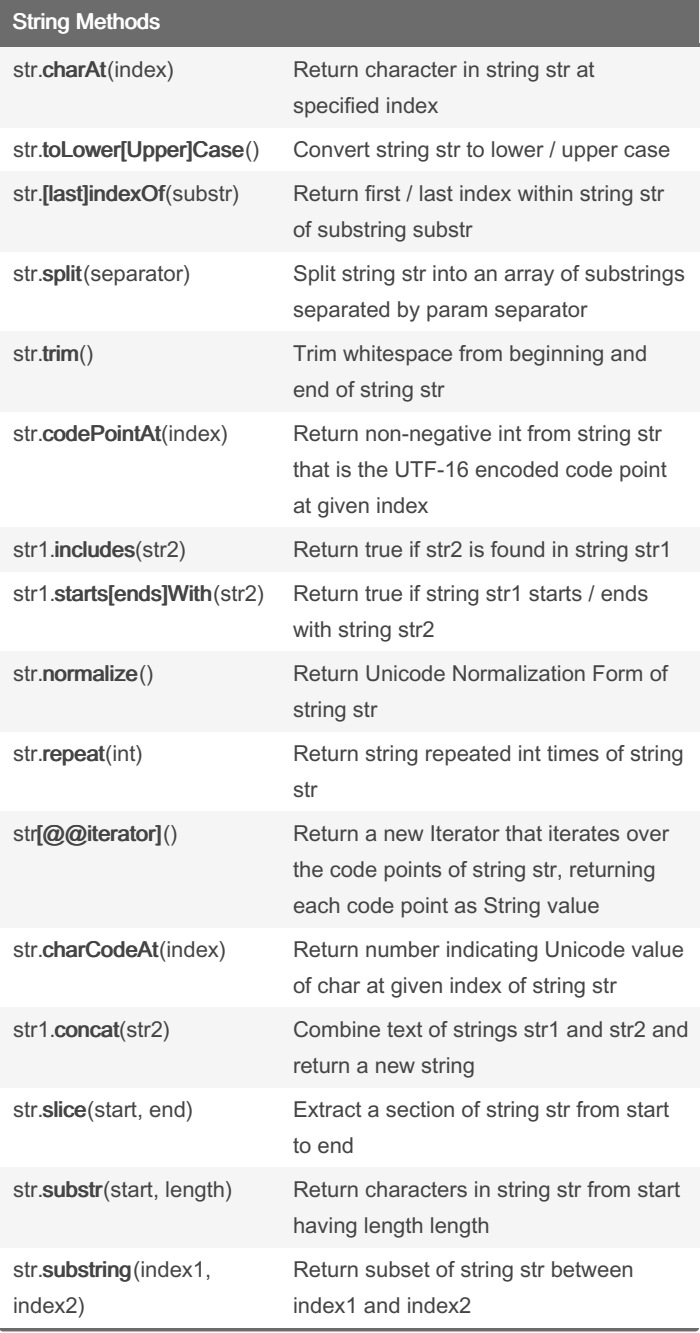

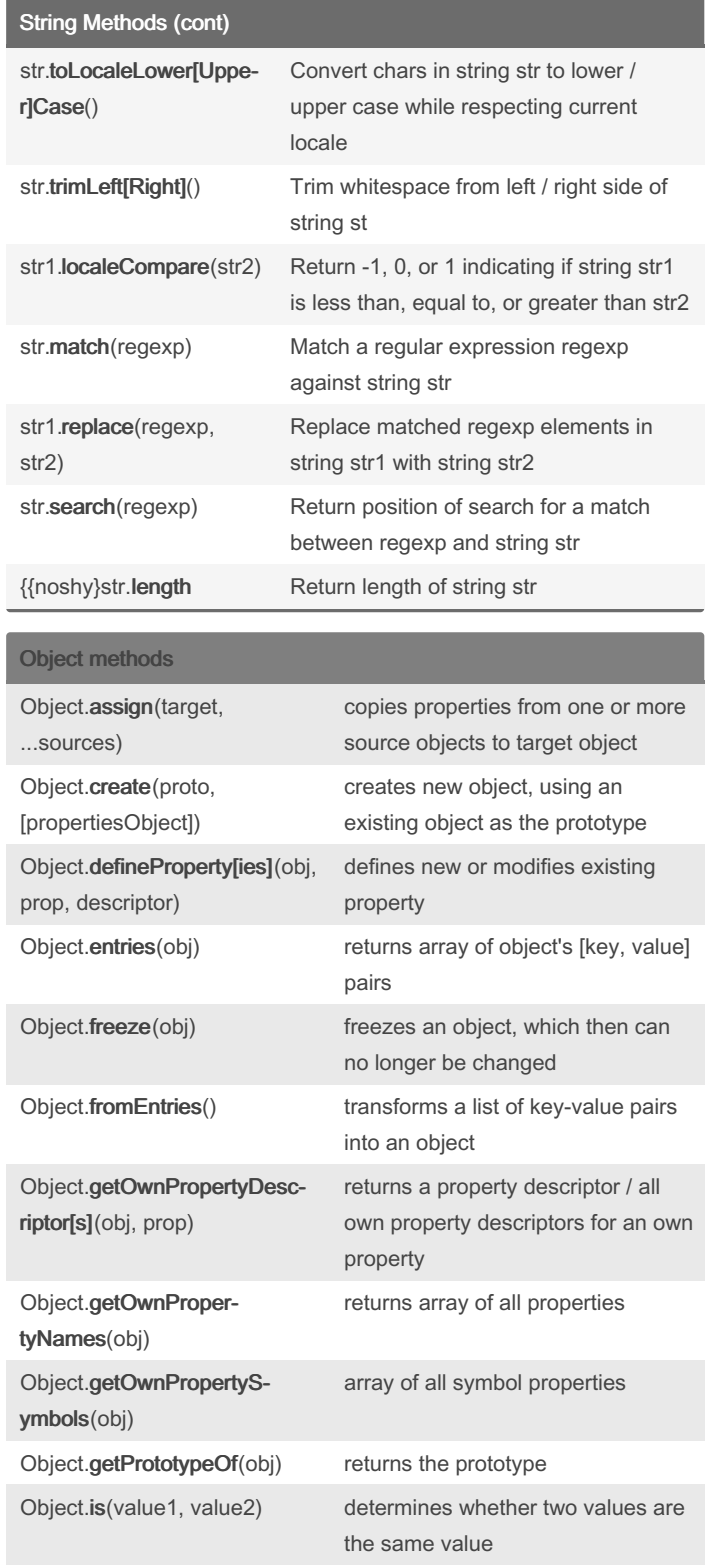

By flight [cheatography.com/flight/](http://www.cheatography.com/flight/) Published 17th November, 2022. Last updated 17th November, 2022. Page 1 of 2.

Sponsored by ApolloPad.com Everyone has a novel in them. Finish Yours! <https://apollopad.com>

# Cheatography

### Javascript String, Array and Object Methods 2022 Cheat Sheet by [flight](http://www.cheatography.com/flight/) via [cheatography.com/169565/cs/35513/](http://www.cheatography.com/flight/cheat-sheets/javascript-string-array-and-object-methods-2022)

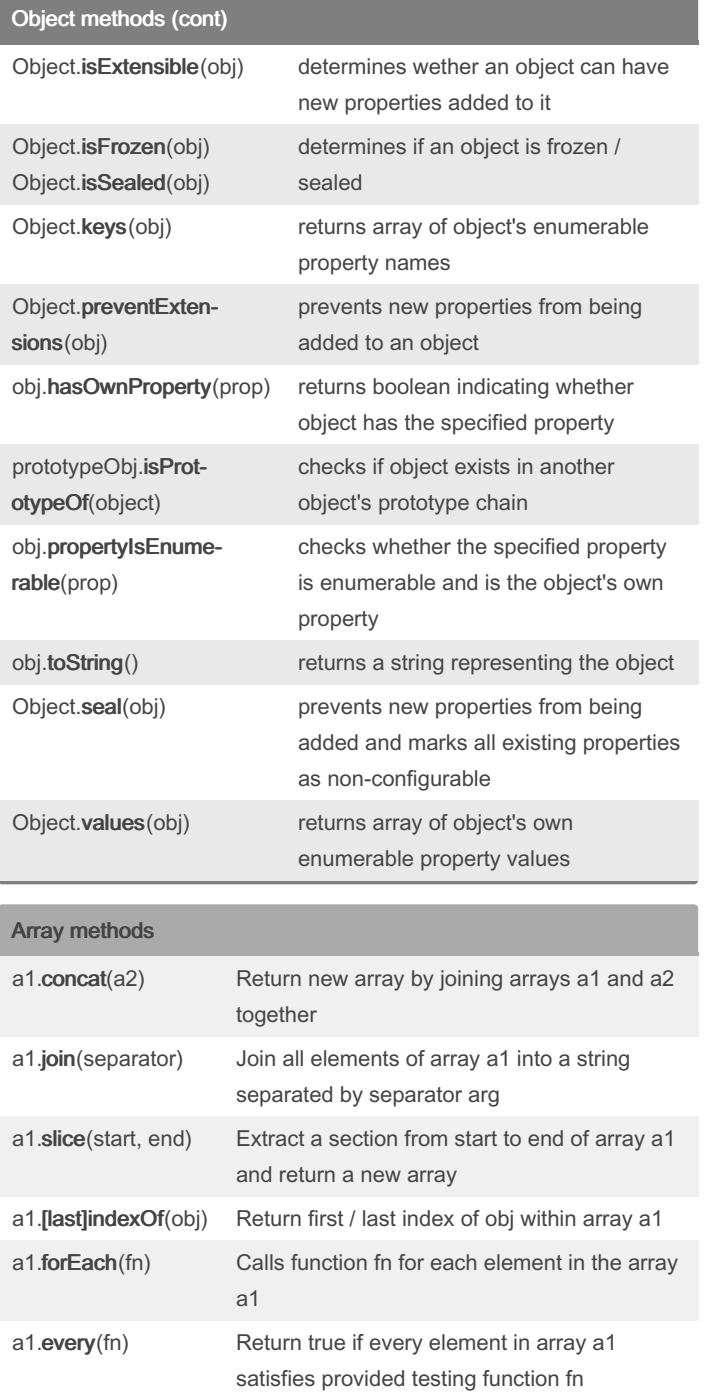

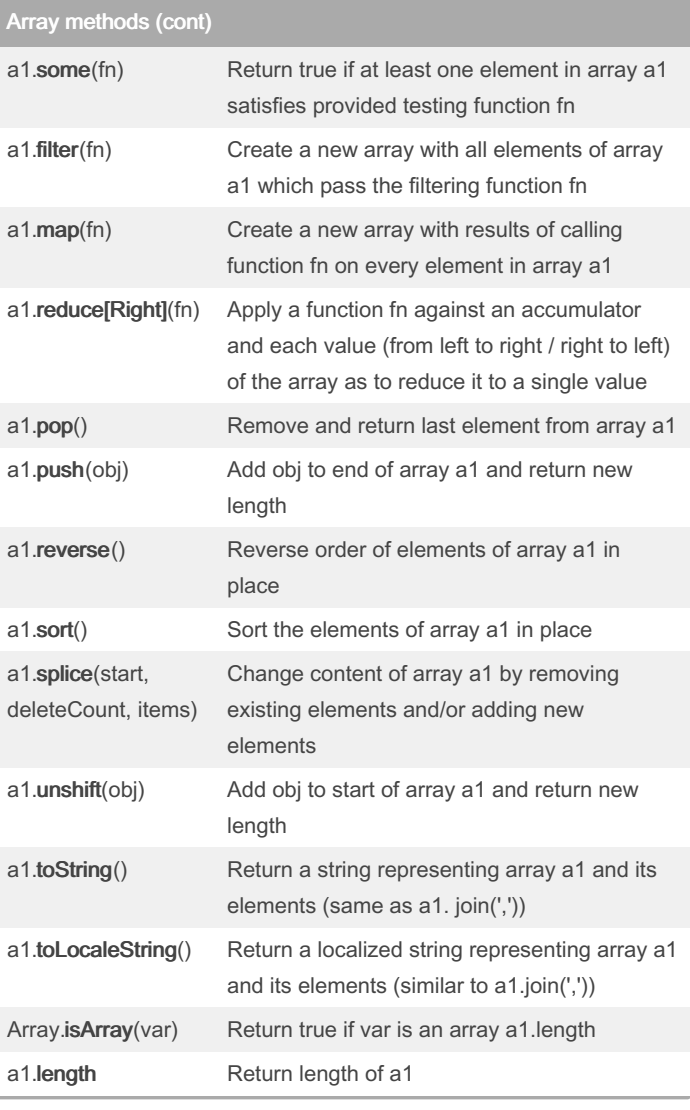

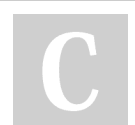

By flight [cheatography.com/flight/](http://www.cheatography.com/flight/)

Published 17th November, 2022. Last updated 17th November, 2022. Page 2 of 2.

Sponsored by ApolloPad.com Everyone has a novel in them. Finish Yours! <https://apollopad.com>